# **SEE ADAM AUDIO**

## A control - バージョン0.9(パブリックベータ版)リリースノート

#### **Aコントロールへようこそ。**

A Controlは、IPネットワークプロトコルを介してAシリーズのラウドスピーカーを制御するための ソフトウェアです。3つの適応モードにより、ラウドスピーカーの配置やリスニング環境の音響特 性に起因する問題を補正することができます。

A Controlの最初のリリースは、私たちは0.9のベータ版とみなしています。私たちは、継続的な改善 を信じているので、定期的にアップデートをリリースする予定です。お客様のニーズに合わせて最 も便利な機能を備えた安定したソフトウェアをお届けするため、バグが発生した場合、または改善 案がある場合は、beta@adam-audio.de までお知らせください。

### **Windowsユーザーへの注意事項**

Windows用の "Bonjour "は別途インストールする必要があります。Bonjourがないと、ラウドスピーカーがネットワーク上で検出 されません。

インストーラーはこちらで入手できます:https://support.apple.com/kb/dl999 Known issues

- → 現状、ソフトウェアとファームウェアの自動アップデートは行われません。機能が搭載されるまで、手 動で「MyAdam」エリアのアップデートを確認してください。
- → 現在、ユーザーはA Controlをシャットダウンする際に、フィルター設定の変更を確認する必要が あります。設定は、ラウドスピーカーを再起動した後でのみ、ハードウェア上に永続的に保存され ます。ファームウェアのアップデート機能を実装した後、この動作を修正する予定です。A Controlを終了する際に、この点についてユーザーに確認します。
- → 適用モードを切り替えると、システム内のラウドスピーカーは約2秒間ミュートされます。このミュー ト時間は、今後のファームウェアアップデートで大幅に短縮される予定です。
- → 適応モード「Backplate」の動作は、純粋なソフトウェアモード「Advanced」「Sonarworks」と若 干異なります。個々のラウドスピーカーの「レベル」フィールドは、バックプレート・モードでは適 用されません。レベルを調整するためには、各ラウドスピーカーのバックパネルにあるハードウェア ノブを使用する必要があります。後日のアップデートで修正予定です。
- → アドバンスドモードでのEQ設定のコピー&ペースト機能、Aコントロールからのラウドスピーカーのファク トリーリセット機能は、現在開発中であり、初回リリースには搭載されない予定です。
- → "モニタリング"(ボリューム、ミュート、ディム)機能はまだ開発中であり、本リリースには存在しま せん。
- アプリ内ヘルプはOuick-Start-Guideに限定されます。
- → ラウドスピーカーがネットワークタブで "Malfunction "エラー(黄色の警告三角形)を示している場 合、A Controlを一度終了し、再度起動してください。設定が失われることはありません。エラーが続 く場合は、物理的な接続がすべて正しく行われているか、すべてのデバイス(すべてのネットワーク インフラを含む)の電源がオンになっているかを確認してください。

#### **システム要件**

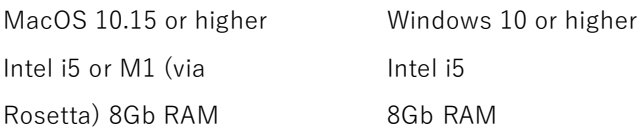